## [Dec-2016-New10[0% Real Exam Questions-Cisco 200-105](http://www.braindump2go.org/?p=1523) PDF & 200-105 VCE Dumps 346Q&As Download[81-90

 2016/12 New Cisco 200-105: Interconnecting Cisco Networking Devices Part 2 (ICND2 v3.0) Exam Questions Updated Today! Free Instant Download 200-105 Exam Dumps (PDF & VCE) 346q from Braindump2go.com Today! 100% Real Exam Questions! 100% Exam Pass Guaranteed! 1.|2016/12 New 200-105 Exam Dumps (PDF & VCE) 346q Download:

http://www.braindump2go.com/200-105.html2.|2016/12 New 200-105 Exam Questions & Answers:

https://1drv.ms/f/s!AvI7wzKf6QBjgR8N2yzsALYPi7P6 QUESTION 81What information does a router running a link-state protocol use to build and maintain its topological database? (Choose two.) A. hello packetsB. SAP messages sent by other routersC. LSAs from other routersD. beacons received on point-to-point linksE. routing tables received from other link-state routersF. TTL packets from designated routers Answer: ACExplanation:

http://www.cisco.com/en/US/tech/tk365/technologies\_white\_paper09186a0080094e9e.shtml QUESTION 82Which commands are required to properly configure a router to run OSPF and to add network 192.168.16.0/24 to OSPF area 0? (Choose two.) A. Router(config)# router ospf 0B. Router(config)# router ospf 1C. Router(config)# router ospf area 0D. Router(config-router)# network 192.168.16.0 0.0.0.255 0E. Router(config-router)# network 192.168.16.0 0.0.0.255 area 0F. Router(config-router)# [network 192.168.16.0 255.255.255.0 area 0 Answer: BEExplanation:In the router ospfcomma](http://www.cisco.com/en/US/tech/tk365/technologies_white_paper09186a0080094e9e.shtml)nd, theranges from 1 to 65535 so o is an invalid number - B is correct but A is not correct. To configure OSPF, we need a wildcard in the "network" statement, not a subnet mask. We also need to assgin an area to this process - E is correct. QUESTION 83Which type of EIGRP route entry describes a feasible successor? A. a backup route, stored in the routing tableB. a primary route, stored in the routing tableC. a backup route, stored in the topology tableD. a primary route, stored in the topology table Answer: CExplanation: http://www.cisco.com/en/US/tech/tk365/technologies tech\_note09186a0080093f07.shtmlFeasible SuccessorsA destination entry is moved from the topology table to the routing table when there is a feasible successor. All minimum cost paths to the destination form a set. From this set, the neighbors that have an advertised metric less than the current routing table metric are considered [feasible successors.Feasible successors are viewed by a router as neighbors that are downs](http://www.cisco.com/en/US/tech/tk365/technologies_tech_note09186a0080093f07.shtml)tream with respect to the destination. These neighbors and the associated metrics are placed in the forwarding table. When a neighbor changes the metric it has been advertising or a topology change occurs in the network, the set of feasible successors may have to be re-evaluated. However, this is not categorized as a route recomputation.Feasible successor is a route whose Advertised Distance (AD) is less than the Feasible Distance (FD) of the current best path. A feasible successor is a backup route, which is not stored in the routing table but, stored in the topology table. QUESTION 84Drag and Drop QuestionDrag each description on the left to the appropriate term on the right. Not all the descriptions are used.

 $\mathbb{E}[\mathbb{E}[\mathbf{C}][\mathbf{C}]]$ 

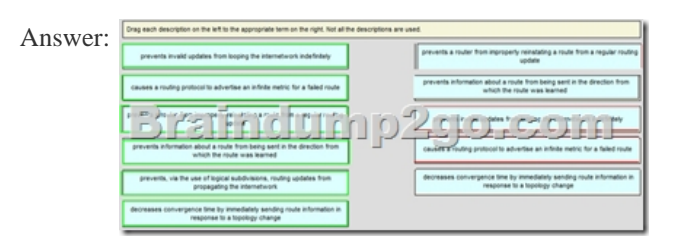

Explanation:http://www.cisco.com/en/US/tech/tk365/technologies\_white\_paper09186a0080094e9e.shtml http://www.cisco.com/en/US/docs/ios/12\_2/iproute/command/reference/1rfospf.html QUESTION 85Drag and Drop QuestionDrag the term on the left to its definition on the right (Not all options are used.)

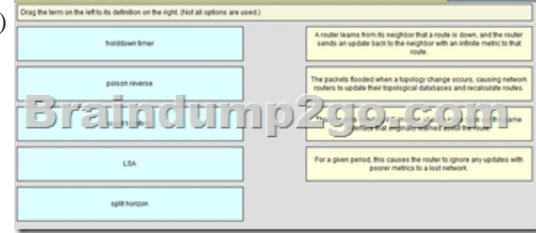

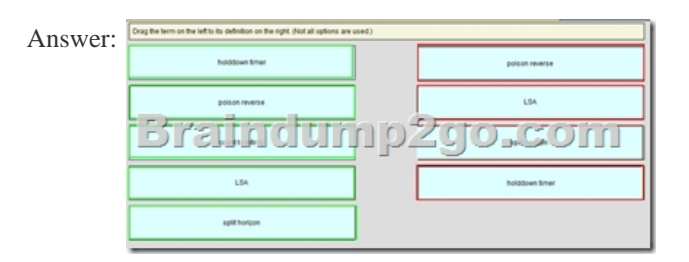

Explanation:Poison reverse: A router learns from its neighbor that a route is down and the router sends an update back to the neighbor with an infinite metric to that routeLSA: The packets flooded when a topology change occurs, causing network routers to update their topological databases and recalculate routesSplit horizon: This prevents sending information about a routeback out the same interface that originally learned about the route holddown timer: For a given period, this causes the router to ignore any updates with poorer metrics to a lost network QUESTION 86Drag and Drop QuestionDrat the description on the left to the routing protocol on the right. (Not all options are used.)

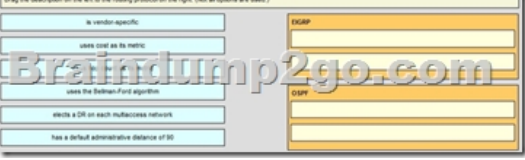

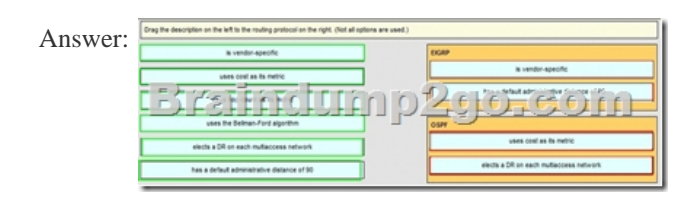

QUESTION 87Drag and Drop QuestionDrat the Frame Relay acronym on the left to match its definition on the right. (Not all

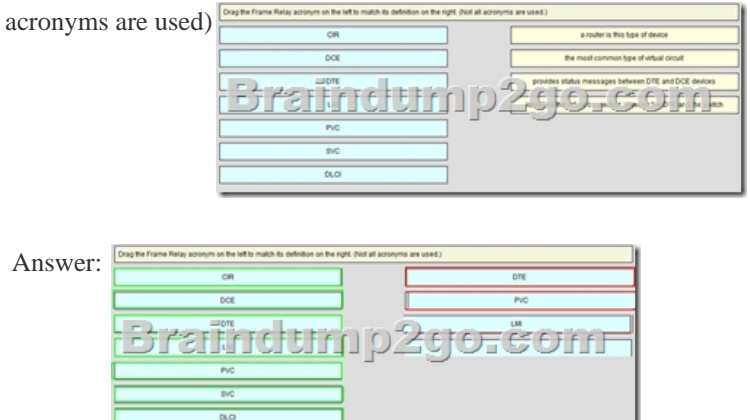

Explanation:Enhanced Interior Gateway Routing Protocol (EIGRP) is a Cisco proprietary routing protocol, so it is vendor-specific. By default, EIGRP internal routes have an administrative distance value of 90. OSPF uses cost as its metric. By default, the cost of an interface is calculated based on bandwidth with the formula cost= 10000 0000/bandwidth (in bps). OSPF elects a DR on each broadcast and nonbroadcast multiaccess networks (like Ethernet and Frame Relay environments, respectively). It doesn't elect a DR on point-to-point link (like a serial WAN). QUESTION 88Hotspot QuestionOSPF is configured using default classful addressing. With all routers and interfaces operational, how many networks will be in the routing table of R1 that are indicated to be learned by

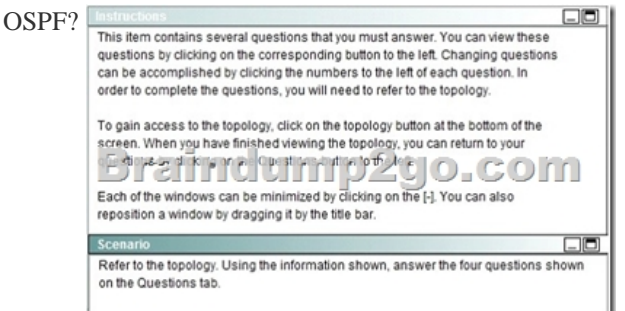

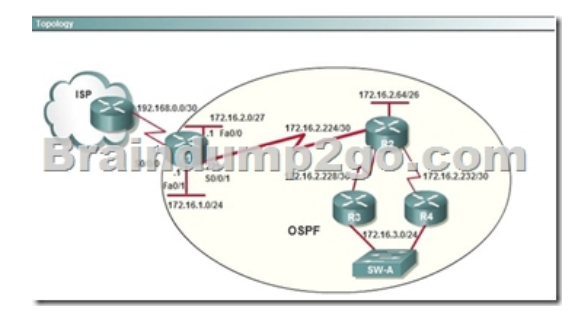

 A. 2B. 3C. 4D. 5E. 6F. 7 Answer: CExplanation:It already knows about its directly connected ones, only those not directly connected are "Learned by OSPF". OSPF as a link state routing protocol (deals with LSAs rather than routes) does not auto summarize (doesn't support "auto-summary").So learned route by OSPF are followed 172.16.2.64/26172.16.2.228/30 172.16.2.232/30172.16.3.0/24 QUESTION 89Hotspot Question

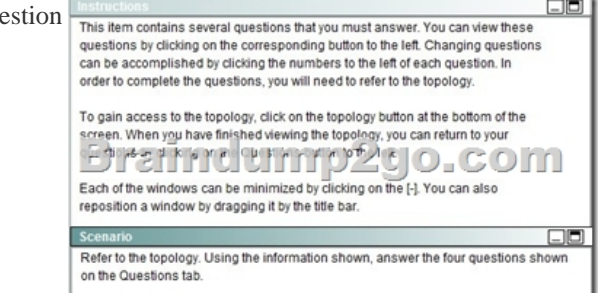

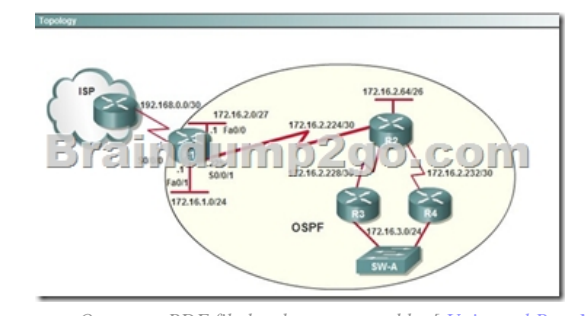

After the network has converged, what type of messaging, if any, occurs between R3 and R4? A. No messages are exchanged.B. Hellos are sent every 10 seconds.C. The full database from each router is sent every 30 seconds.D. The routing table from each router is sent every 60 seconds. Answer: BExplanation:HELLO messages are used to maintain adjacent neighbors so even when the network is converged, hellos are still exchanged. On broadcast and point-to-point links, the default is 10 seconds, on NBMA the default is 30 seconds. QUESTION 90Hotspot Question

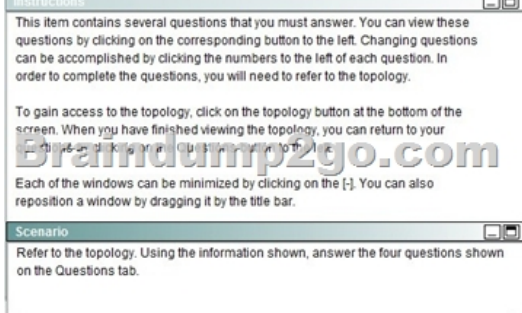

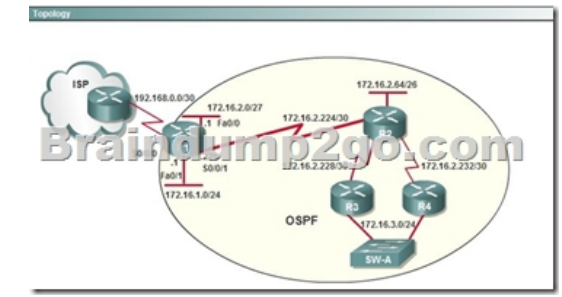

To allow or prevent load bala[ncing to network 172.16.3.0/24, which of the following commands](http://www.braindump2go.org/?p=1523) could be used in R2? (Choose two.) A. R2(config-if)#clock rateB. R2(config-if)#bandwidthC. R2(config-if)#ip ospf costD. R2(config-if)#ip ospf priorityE. R2(config-router)#distance ospf Answer: BCExplanation:OSPF Cost

http://www.cisco.com/en/US/tech/tk365/technologies\_white\_paper09186a0080094e9e.shtml#t6The cost (also called metric) of an interface in OSPF is an indication of the overhead required to send packets across a certain interface. The cost of an interface is inversely proportional to the bandwidth of that interface. A higher bandwidth indicates a lower cost. There is more overhead (higher [cost\) and time delays involved in crossing a 56k serial line than crossing a 10M ethernet line. Th](http://www.cisco.com/en/US/tech/tk365/technologies_white_paper09186a0080094e9e.shtml#t6)e formula used to calculate the cost is:cost= 10000 0000/bandwith in bpsFor example, it will cost 10 EXP8/10 EXP7 = 10 to cross a 10M Ethernet line and will cost 10 EXP8/1544000 =64 to cross a T1 line.By default, the cost of an interface is calculated based on the bandwidth; you can force the cost of an interface with the ip ospf cost <value> interface subconfiguration mode command. !!!RECOMMEND!!! 1.|2016/12 New 200-105 Exam Dumps (PDF & VCE) 346q Download:http://www.braindump2go.com/200-105.html2.|2016/12 New 200-105 Study Guide: YouTube Video: YouTube.com/watch?v=MPVtnwlwW3E